# **APLICACIÓN DE LOS MAPAS CONCEPTUALES (MMCC) Y DE LA V DE GOWIN EN LA ELABORACIÓN DE MÓDULOS INSTRUCCIONALES EN ALUMNOS DE MAGISTERIO**

#### *Sagrario Albisu, Inés San Martín, Fermín González Universidad Pública de Navarra, España*

**Abstract**. Se describe en esta experiencia la elaboración de módulos instruccionales en la asignatura de Conocimiento del Medio natural, social y cultural en alumnos de 2º Curso de Magisterio a través de las herramientas heurísticas: MMCC y V de Gowin. Se constata, a través de un análisis cualitativo, que nuestros alumnos, utilizando estas herramientas, logran mejores aprendizajes, más significativos y duraderos y adquieren competencias profesionales a través del trabajo autónomo y colaborativo. Además el análisis de las respuestas del cuestionario de valoración final y de las actas periódicas realizadas por los alumnos ponen de manifiesto el alto grado de satisfacción de los mismos. La herramienta informática CmapTools ha permitido optimizar los distintos procesos.

## **1 Introducción**

En el marco de la asignatura de Conocimiento del Medio natural, social y cultural de la Diplomatura de Maestro (especialidades de E. Infantil, Musical y Lengua Extranjera), los alumnos tienen que elaborar un Módulo Instruccional sobre el parque de la Taconera de Pamplona con utilización de las herramientas heurísticas de los MMCC y la V de Gowin, a través de una metodología basada en la actividad grupal y el trabajo autónomo. El Módulo Instruccional recoge el planteamiento teórico del trabajo, búsqueda y organización de la información, elaboración de materiales curriculares, presentación en un CD y exposición del mismo. Todo ello a partir del programa informático CmapTools que permite no sólo la asociación de otros elementos de conocimiento como documentos escritos, imágenes, videos o páginas Webs, sino la conexión a través del servidor público de la Universidad Pública de Navarra con los componentes del grupo, con los profesores y con centros educativos de la comunidad foral de Navarra. La introducción del programa informático CmapTools en algunas escuelas de Navarra nos está permitiendo la extensión del trabajo con MMCC a los niveles de Educación Infantil y Primaria y la relación con maestros que se han involucrado en el uso de las mismas

Este artículo presenta la aplicabilidad de estas herramientas en la elaboración de materiales curriculares sobre el área de Conocimiento del Medio Natural Social y Cultural de alumnos de 2º de Magisterio de Educación Infantil y Primaria en la Universidad Pública de Navarra y la constatación del cambio conceptual y metodológico reflejado en el documento informático elaborado por ellos, en las actas y valoraciones entregadas y en el cuestionario realizado. Además, la metodología implementada facilitará a los alumnos abordar con éxito los desafíos que plantea el cambio de paradigma educativo implícito en la llamada Sociedad del Conocimiento y de la Información y el recién creado Espacio Europeo de la Educación Superior.

# **2 Las herramientas heurísticas: Mapas conceptuales y "V de Gowin" y la herramienta informática CmapTools**

Los MMCC (Novak y Gowin 1988) son representaciones gráficas de varios conceptos y sus interrelaciones. A través del mapa conceptual los alumnos organizan y jerarquizan sus conceptos representándolos de forma visual. Son instrumentos que posibilitan un aprendizaje significativo.

Los MMCC nos ayudan a identificar, comprender y organizar los conceptos que planeamos enseñar (González y Novak,1996). Permiten también integrar conocimientos de varias disciplinas relacionadas con el área de Conocimiento del Medio (San Martin, Albisu, González, 2004) y adaptar los contenidos científicos al aula. Nos ayudan a especificar las relaciones (proposiciones) necesarias para la comprensión.

La V de Gowin es una herramienta heurística que se puede utilizar para resolver un problema, para entender un procedimiento o para elaborar un diseño instruccional. La elaboración de la parte izquierda de la V resulta eficaz para fundamentar el proceso de enseñanza aprendizaje. Filosofías, teorías, principios y conceptos guían la planificación correcta de esos procesos de enseñanza aprendizaje, que aparecen recogidos en las actividades de presentación, elaboración y resumen y que constituyen los acontecimiento u objetos. La V permite elaborar una base teórica para fundamentar un diseño instruccional. Tanto la V como los MMCC permitirán a nuestros alumnos hacer

operativos los principios teóricos más relevantes del modelo cognitivo constructivista especialmente el aprendizaje significativo y la construcción de conocimiento.

El programa informático CmapTools (Cañas et al., 2004) creado en el prestigioso Institute for Human and Machine Cognition (IHMC) y con un servidor público en la Universidad Pública de Navarra, permite construir, compartir y criticar conocimientos basados en MMCC. Mediante un editor de uso sencillo ,el usuario construye su mapa conceptual y relaciona los medios (vídeo, imágenes, sonidos, mapas, etc.) y sus iconos con los nodos (conceptos). La arquitectura distribuida del sistema permite que los diversos medios y mapas se almacenen en diferentes servidores en una red, y que se pueda acceder desde cualquier nodo en la red. Aprovechando la extensión y omnipresencia de Internet, se puede entonces construir sistemas multimedia accesibles desde cualquier lugar del mundo (González y Cañas, 2003). Desde el punto de vista pedagógico, la construcción de proyectos por parte de los estudiantes usando esta herramienta resuelve un problema común provocado por el fácil acceso a Internet: son tantos los recursos disponibles sobre cualquier tema que para el estudiante es sumamente sencillo copiar y pegar imágenes, texto etc. en su propio documento, sin verdaderamente haberle dedicado tiempo a comprender el tema. Sin embargo si el estudiante debe organizar los recursos mediante MMCC, es sumamente difícil que construya un mapa correcto si no tiene un buen dominio del tema. Las herramientas son sumamente flexibles, y entre sus usuarios se encuentran niños de educación primaria hasta científicos de la NASA.

# **3 Diseño de la experiencia**

### *3.1 Objetivos*

- 1. Elaboración de un Módulo Instruccional a partir de MMCC y la V de Gowin, presentación en formato CD y exposición oral en clase.
- 2. Adquisición de competencias profesionales conseguidas a través del trabajo colaborativo y autónomo, utilizando las herramientas heurísticas antes mencionadas.

### *3.2 Descripción de la experiencia.*

### 3.2.1 Presentación/ sensibilización.

Se realiza en gran grupo. Se comunican objetivos y temática a trabajar. Se propone la realización de un Módulo Instruccional sobre el parque de la Taconera de Pamplona utilizando la V de Gowin, MMCC y el programa informático CmapTools. (Ver Figura 1). Se elige el parque de la Taconera porque se trata de un parque accesible a los alumnos, situado en las proximidades del centro de la ciudad, que integra las características de un entorno natural, social y cultural y muy poco rentabilizado desde el punto de vista didáctico y pedagógico. Este parque se puede considerar como un ecosistema urbano que permite, no sólo la formación de hábitos de trabajo científico, como observación de los distintos elementos del parque, relación de esos elementos con el medio natural, formulación de cuestiones, sino también el desarrollo de una serie de conductas y actitudes positivas que les lleven a cuidar y respetar todos los componentes del parque. (Albisu, San Martín, González, 2003).

El proyecto se centra básicamente en desarrollar unos conceptos científicos clave sobre animales plantas y evolución histórica del Parque de la Taconera para ser trabajados después con alumnos de Infantil y Primaria a partir de unas actividades de presentación, elaboración y resumen. Las actividades se pueden combinar con otras áreas como la lectura, la escritura, las matemáticas, la música y los idiomas. (LEAP, Learning about Ecology Animals and Plants, 1995). La transposición didáctica se realiza a partir de la clarificación conceptual conseguida con la elaboración de MMCC. (San Martín, Albisu y González 2004).

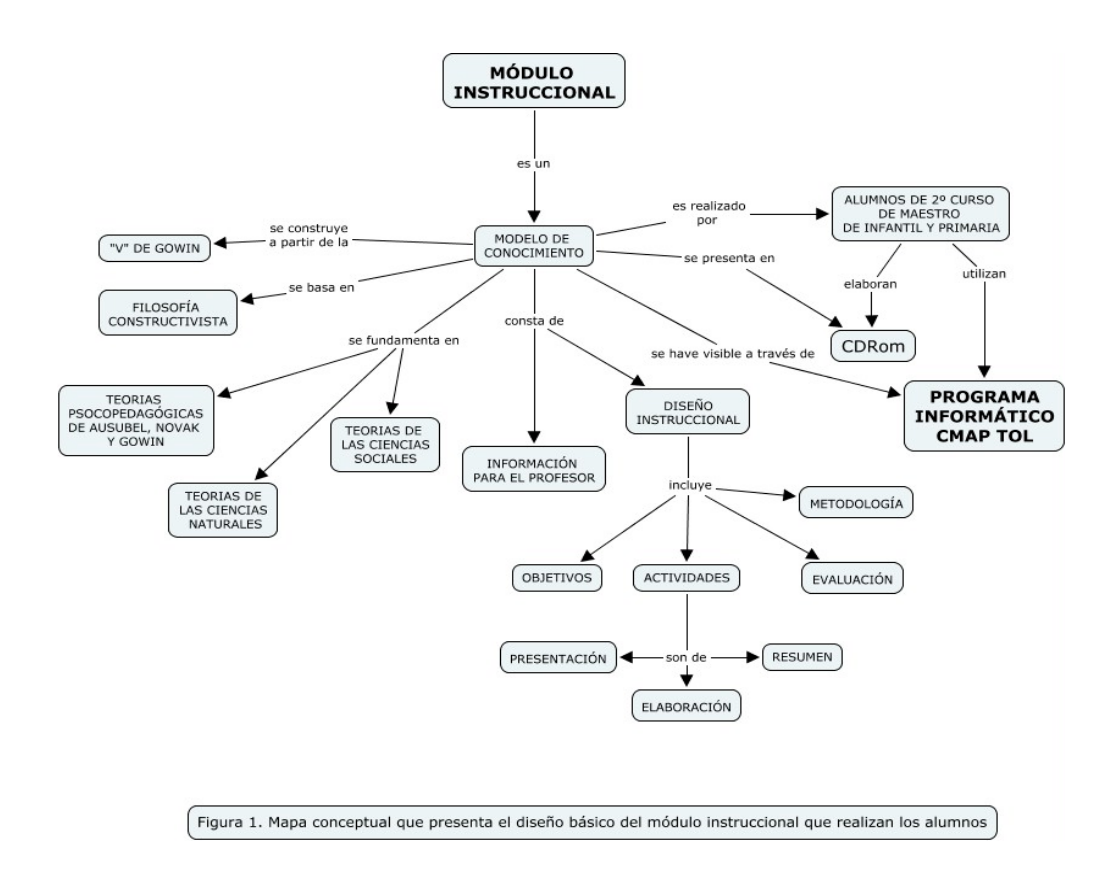

# 3.2.2 Entrega de material y bibliografía

 Resolución de dudas sobre el trabajo planteado y presentación de las herramientas de MMCC, V de Gowin y programa informático CmapTools. En esta sesión se constituyen los grupos de trabajo y se nombran dos responsable de grupo. Uno que se hará cargo del material y tendrá que elaborar actas quincenales y otro que recibe y trasmite la información sobre el programa informático CmapTools proporcionada en tutorías. En las actas se recogen no sólo las actividades que realizan sino también las dificultades y acuerdos a los que ha llegado el grupo y serán un elemento de valoración que se tendrá en cuenta en la evaluación final.

# 3.2.3 Visita al parque

Visita al parque, acompañados por los profesores, para comprobar "in situ" las posibilidades que ofrece el mismo: animales, plantas y evolución histórica y las zonas de trabajo que le ha correspondido a cada uno según el tema elegido.

# 3.2.4 Elaboración del trabajo en clase bajo la supervisión de los profesores

• Reflexión y planteamiento teórico del trabajo

Se realiza a partir de la V heurística de Gowin. Se pretende que la V constituya el eje conductor del desarrollo del trabajo, guiándolo en todo momento. Cualquier elemento del módulo instruccional debe estar impregnado por una cosmovisión y guiado por las teorías y principios seleccionados. Las primeras dificultades se presentan en esta parte del trabajo y surgen en el grupo discusiones, debates y planteamientos de problemas que les llevan a tomar acuerdos a consensuar y compartir significados. Los MMCC que deberán realizar en esta parte de la V sobre las teorías psicopedagógicas de Ausubel, Novak y Gowin y sobre las teorías de las ciencias referentes: Biología, Geografía e Historia se muestran muy útiles en esta parte del proceso porque les ayudan a clarificar sus conocimientos sobre estos temas y les sirven de entrenamiento para su aplicación en los demás elementos de la V Las actas quincenales recogidas en clase ponen de manifiesto los problemas citados anteriormente.

*"Hemos tenido algún problema en el planteamiento de la cosmovisión que nos ha ocupado una buena parte del tiempo, pero finalmente dialogando, hemos llegado a un acuerdo" "Hemos tenido diferentes visiones sobre la cosmovisión y la filosofía y hemos debatido un poco este tema". "Destacamos que nos ha resultado difícil llegar a una conclusión sobre la cosmovisión"* 

• Búsqueda y organización del conocimiento.

Para la búsqueda de información consultan las fuentes bibliográficas referenciadas por los profesores. Indagan en la biblioteca de la Universidad y acuden al Archivo Municipal y al Servicio de parques y jardines del Ayuntamiento de Pamplona. La autonomía de los estudiantes se demuestra verdaderamente en esta parte del trabajo y surge una diferenciación de los grupos en relación con las distintas iniciativas de sus componentes.

Otra búsqueda de la información la realizan en el parque de la Taconera. Son frecuentes las visitas realizadas por los miembros del grupo, bien para observar los árboles, arbustos y flores en las distintas estaciones del año: invierno, primavera y verano fundamentalmente, bien para observar los diferentes animales que se encuentran en los fosos de las antiguas murallas de Pamplona o bien para recoger información de los diferentes monumentos que a lo largo del tiempo se han ido instalando en este parque. Previo a la salida realizan fichas de observación en donde irán anotando las características de animales, plantas y de los diferentes monumentos instalados en el parque. Además recogen la información a través de fotografías, vídeos y entrevistas a los cuidadores de animales. Se trata de registros que ya han sido previstos en la elaboración de la V. Y que serán incluidos en el módulo instruccional a través del programa informático CmapTools.

En las entrevistas realizadas a partir de cuestionarios diseñados por los alumnos se recoge todo el conocimiento tácito de cuidadores y jardineros, conocimiento que no aparece en los libros y que nuestros alumnos lo organizan a partir de MMCC. (Figura 2)

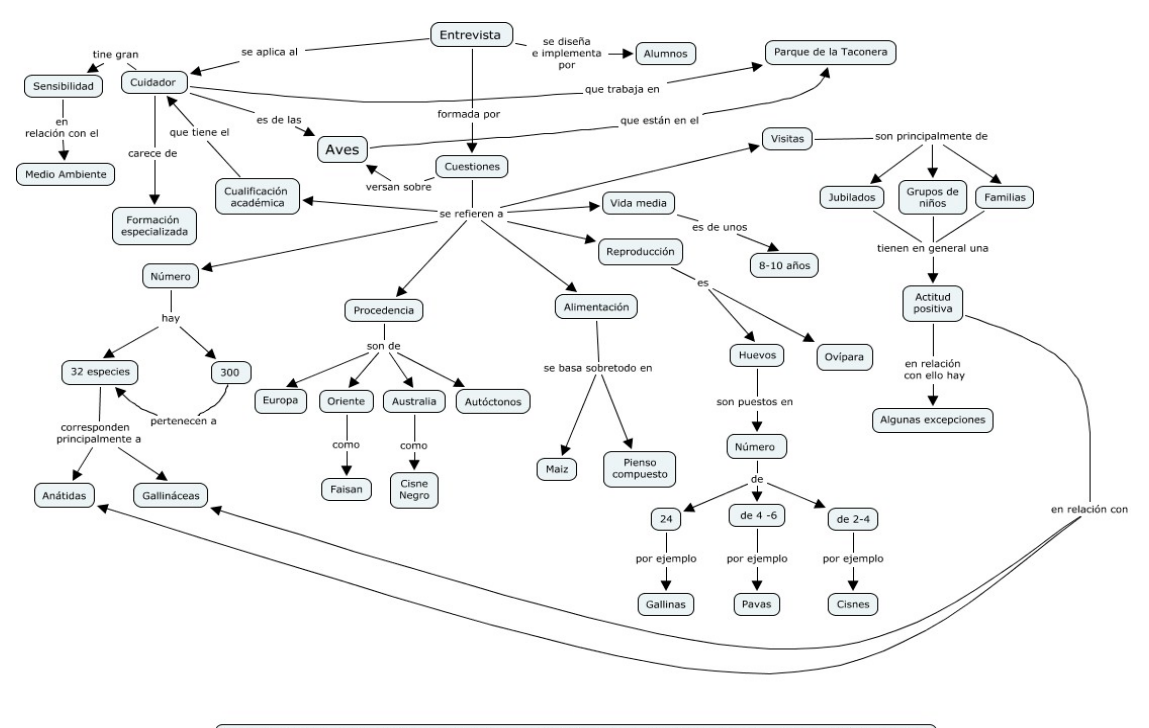

Figura 2. Mapa conceptual de una de las entrevistas realizadas por alumnos con el cuidador de la Taconera, con las principales respuestas

• Elaboración de un diseño instruccional sobre animales, plantas o evolución histórica del parque de la Taconera y presentación en un Cdrom realizado con el programa informático CmapTools.

Esta fase supone la adaptación de los conceptos científicos que sobre animales, plantas y evolución histórica han seleccionado nuestros alumnos para trabajar en el aula con niños de E. Infantil o E. Primaria. La adaptación la realizan siguiendo las orientaciones científicas, didácticas y pedagógicas de los profesores.

Para la elaboración del Módulo Instruccional toman como punto de partida el Diseño Curricular Base de Navarra y elaboran los objetivos didácticos, las actividades y la evaluación. Siguiendo la filosofía constructivista las actividades propuestas deberán ser de tres tipos: presentación, elaboración y de resumen o evaluación. Las actividades de presentación sirven para averiguar lo que los alumnos ya saben. Se realizan a partir de la discusión, la redacción o el dibujo. Las ideas erróneas surgen muchas veces durante estas actividades de presentación. Las actividades de elaboración irán orientadas a cuestionar las ideas previas de los alumnos y a ayudarles a desarrollar conceptos científicos más precisos y complejos. Finalmente las actividades de resumen o evaluación les servirán para contrastar los nuevos conocimientos con sus ideas previas. (Ver Figura 3)

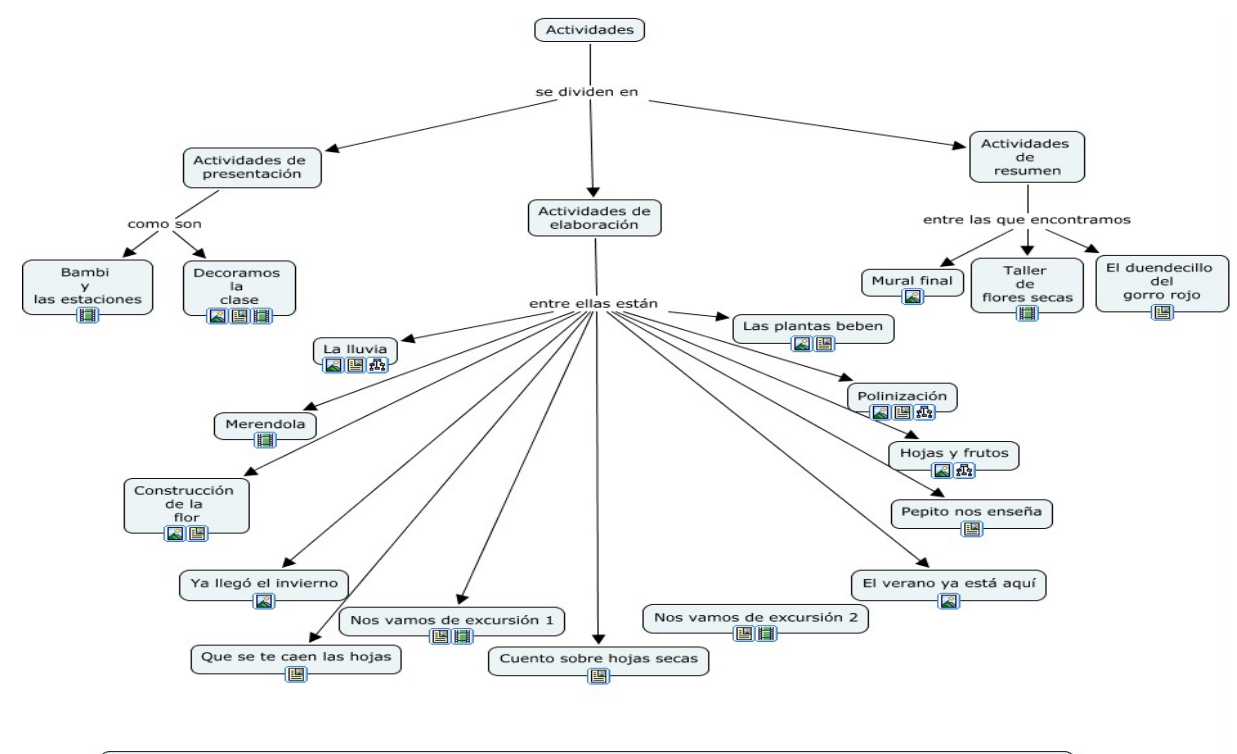

Figura 3. Mapa conceptual que recoge todas las actividades y materiales curriculares elaborados por un grupo de alumnos

Como puede observarse en la figura 3, el trabajo implica la elaboración de materiales curriculares para el desarrollo de las actividades: Fotografías, diapositivas, vídeos cuentos, dibujos, música, viñetas, redacciones y MMCC, aparecen relacionados en el mapa con su actividad correspondiente. En este mapa los iconos que aparecen enlazados a los conceptos se corresponden con los materiales curriculares elaborados por los alumnos.

Todo este trabajo quedará reflejado en un mapa conceptual general recogiendo todos los apartados que integran el Módulo y que deberán presentarlo en formato CD. Las dificultades y problemas que se plantean para introducir toda la información en el programa informático CmapTools se resuelven en horario de tutorías a través de los responsables informáticos.

### 3.2.5 Exposición de los trabajos

Utilizando las nuevas tecnologías TIC, los alumnos exponen en quince minutos las dificultades encontradas, las soluciones y las características más importantes de su trabajo.

#### 3.2.6 Evaluación

La evaluación se realiza a partir del módulo instruccional presentado en un CD, su exposición en clase y las actas quincenales. Los aspectos del módulo que valoramos son: la V de Gowin, los MMCC siguiendo criterios ya establecidos, las actividades propuestas, la calidad y variedad de los recursos, la justificación psicopedagógica y didáctica y la presentación clara y transparente de todo el trabajo en torno a un mapa conceptual realizado con el programa informático CmapTools.

En la exposición tenemos en cuenta, además de los contenidos presentados la facilidad para transmitir de forma clara y concisa los aspectos más relevantes de su trabajo.

Las actas quincenales posibilitan la evaluación continua del alumno porque permiten seguir de cerca el trabajo realizado por el grupo. De este modo el profesor puede detectar las dificultades y regular o adaptar el trabajo del grupo. A través de las actas el profesor puede conocer: la diversidad de tareas que realiza el grupo, las discusiones, debates, problemas que se plantean en el seno del mismo y también los cambios operados en el proceso de aprendizaje de los propios alumnos.

### *3.3 Evaluación de la experiencia.*

Para evaluar todo el proceso se realiza un cuestionario dirigido a conocer la opinión de los alumnos sobre las ventajas de la metodología utilizada: Actividad grupal y trabajo autónomo y de la aplicación de las herramientas heurísticas antes mencionadas: MMCC y V de Gowin.

## 4 **Conclusiones**

En este trabajo se pone de manifiesto las ventajas obtenidas en la elaboración de un Módulo Instruccional utilizando MMCC, el programa informático CmapTools y las V de Gowin, a partir de la actividad grupal y el trabajo autónomo. Los mapas han permitido a los alumnos organizar de forma clara y precisa la información obtenida. Hacer visible la relación teoría práctica en un diseño instruccional, transformar el conocimiento tácito de expertos naturalistas en explícito a partir de entrevistas a los cuidadores del parque. Enlazar a los conceptos del MC, en cada una de las actividades, la información visual (vídeos , fotografías documentos sonoros, etc.) obtenida en sus visitas al parque. Se consigue así un modelo más completo del conocimiento construido.

Por otra parte el trabajo en equipo o trabajo colaborativo y autónomo de los alumnos les ha llevado a desarrollar una serie de competencias que les serán de mucha utilidad en su futuro profesional y que facilitarán a los alumnos, futuros profesores, a enfrentarse con éxito a los desafíos que conlleva el cambio de paradigma didáctico/pedagógico que implican la llamada Sociedad del Conocimiento y de la Información y el Espacio Europeo de la Educación Superior. Competencias, entre las que podemos destacar el desarrollo de la comunicación oral y escrita, la reflexión en cada uno de los elementos epistemológicos de la V de Gowin, la comprensión de las dificultades que surgen en el trabajo en equipo, y la transposición didáctica de los contenidos científicos al aula.

Además la elaboración periódica de actas por grupos de alumnos ha permitido a los profesores un control puntual y sistemático de la evolución de estos procesos en los alumnos, suministrando el feedback apropiado para la mejora de los mismos.

Finalmente del análisis de las respuestas de los alumnos al cuestionario de valoración final de la metodología utilizada se deduce el alto grado de satisfacción obtenido por los mismos, con especial énfasis en la virtualidad de la construcción de MMCC para la obtención de un aprendizaje más significativo.

### **5 Bibliografía**

- Albisu S, San Martín I. y González, F. (2003). Las Nuevas Tecnologías en la Enseñanza- Aprendizaje de la Geografía: Un ejemplo de aplicación a través de la elaboración de un módulo instruccional sobre el Parque de la Taconera. Actas del Congreso sobre la Enseñanza de la Geografía ante las nuevas demandas sociales. Toledo, pp. 169-177.
- Cañas, A. J., Ford, K. M., Coffey, J., Reichherzer, T., Carff, R., Shamma, D., & Breedy, M. (2000). Herramientas para Construir y Compartir Modelos de Conocimiento basados en Mapas Conceptuales. Revista de Informática Educativa, 13(2), 145-158.
- Cañas, A. J., Hill, G., Carff, R., Suri, N., Lott, J., Eskridge, T., et al. (2004). CmapTools: A Knowledge Modeling and Sharing Environment. In A. J. Cañas, J. D. Novak & F. M. González (Eds.), *Concept Maps: Theory, Methodology, Technology. Proceedings of the First International Conference on Concept Mapping* (Vol. I, pp. 125-133). Pamplona, España: Universidad Pública de Navarra.
- González, F Mª and Cañas, A. J.(2003). Gonca Project: Meaningful Learning Using CmapTools, in Méndez, A., Mesa, J. A and Mesa, J.(Edits*.). Advances in Technology-Based Educaton. Towrd a Knowledge-Based Society. II International Conference on Multimedia ICT´s in Educaton*, pp. 747-750
- González F. y Novak J. D.(1996): Aprendizaje significativo. Técnicas y aplicaciones.Cincel, Madrid.
- Novak, J. D. y Gowin, D.B. (1988). Aprendieno a aprender. Barcelona. Martínez Roca
- Novak J D.,González F M. (Editors). *Concept Maps: Theory, Methodology, Technology (Vol 1)* Proceedings of the First International Conference on Concept Mapping. Dirección de Publicaciones de la Universidad Pública de Navarra: Pamplona, Spain,(pp 359-365).
- San Martín, I, Albisu, S. y González, F. (2004). *El mapa conceptual como agente facilitador de un currículum integrado en el Área de Conocimiento del Medio Natural, Social y Cultural.* En Cañas A. J. , Novak J. D. , González F. M. (Editors). *Concept Maps: Theory, Methodology, Technology (Vol 2)* Proceedings of the First International Conference on Concept Mapping. Universidad Pública de Navarra: Pamplona, España, (pp. 319- 322)